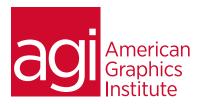

## Adobe Indesign Training Course - Advanced

In this advanced InDesign class you'll learn to master the application, improve your skills, and increase your productivity. Focus is on advanced template building, long document features, XML capabilities, and creating interactive documents for online distribution.

## What you'll learn in this training course

- Enhance productivity using shortcuts, styles and snippets
- Helpful preferences for text reflow, wrap, streamlining workflow
- Building templates to quickly and easily create documents
- Advanced color techniques and preparation
- Working efficiently with long documents
- Using XML and merge documents
- Using InDesign to create interactive documents

## Audience for this training course

This advanced Adobe InDesign training course is designed for individuals who understand the basics of InDesign and want to master the application, improve your skills, and increase your productivity.

### Training course duration

This class is a two-days in length. It runs from 9:30 am- 4:30 pm. Lunch break is approximately from noon - 1:00 pm.

## Training course curriculum

You will receive a comprehensive course manual for this class developed by the Adobe Certified Instructors at AGI. AGI instructors that have created InDesign Digital Classroom as well as the Creative Cloud Design Tools for Dummies.

## Enrolling in this Adobe InDesign - Advanced training course

You can register for this training class online at agitraining.com, or by calling 781-376-6044 or 800-851-9237.

## Locations for this Adobe InDesign - Advanced training course

You can attend classes at your training centers located in Boston, New York City, Philadelphia, on site at your office, or on-line. You can select the course location at the time of your registration.

## Private and customized training course options

This training course can be offered as a private class for groups or individuals, and the content can be customized to meet your specific needs. You can call to speak with a training representative at 781-376-6044 or 800-851-9237 to discuss customizing this training course.

## Goals and objectives for this training course

American Graphics Institute is focused on providing high-quality training courses for your professional development. We provide regularly scheduled small group courses along with private or customized training.

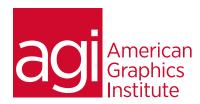

# Adobe InDesign Training Course - Advanced topics:

### Lesson 1: Productivity enhancers

Customizing keyboard shortcuts

**Using Smart Guides** 

Importing and pasting text

Using the Eyedropper on text

Applying styles efficiently

Nested and next styles

Updating styled text

Using libraries and snippets

**Enabling Layout Adjustment** 

Proportionally placing graphics

## Lesson 2: Helpful preferences

Applying leading to entire paragraphs

**Enabling Smart Text Reflow** 

Controlling text wrap

Setting up a baseline grid

Changing units and increments

Choosing the appearance of black

Viewing & changing the baseline grid

Restoring preferences and defaults

Resetting warning boxes

Clipboard Handling

### Lesson 3: Building templates

Advantages of template use

Creating a template layer

Loading swatches

Loading styles

Creating master pages

Basing masters

Override & detach master objects

Creating styles

Basing styles

Clearing style overrides

### Lesson 4: Color and transparency

Adjusting gradients

Using the Eyedropper with colors

Copying swatches between documents

Previewing color separations

Connecting effects and transparency

Feathering graphic margins

Blending mode options

Solving printing issues

Transparency flattener options

Understanding stitching

## Lesson 5: Working with long documents

Combining files into books

Setting the page order

Creating a table of contents

Specifying a style source

Synchronizing long documents

Creating an index

Adding topics and cross-references

Generating an index

Exporting a book file

Print Booklet

### Lesson 6: Harnessing xmL

Viewing XML

Importing XML tags

Applying tags to text

Applying tags to graphic

Using the Structure pane

Exporting a document to XML

Importing XML data

Mapping tags to styles & styles to tags

Understanding DTD files

Validating XML structure

### Lesson 7: Using merge data

Merging steps

Choosing a data source

Inserting a text data field

Adding image fields

Previewing records

Updating data fields

Removing data fields

Replacing data fields

Merging records

Using data fields on master pages

### Lesson 8: Creating interactive documents

Add TOC bookmarks

Arrange, group and sort bookmarks

Creating a hyperlink

Creating a button

Action types

Changing button appearance

Adding a movies or sound

Choosing a poster frame

Changing movie options

Selecting an Acrobat format